# DISTRIBUIÇÃO NORMAL

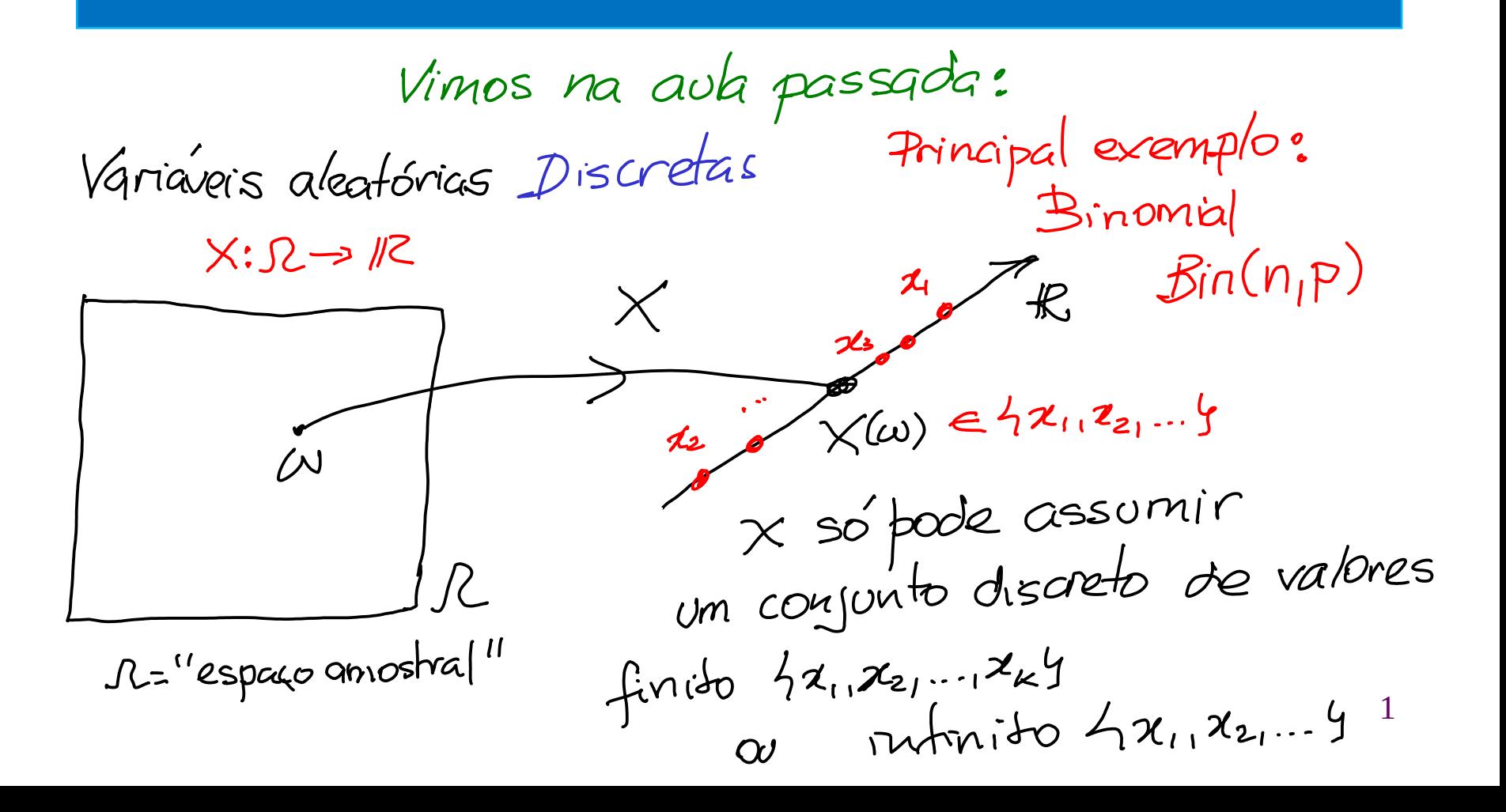

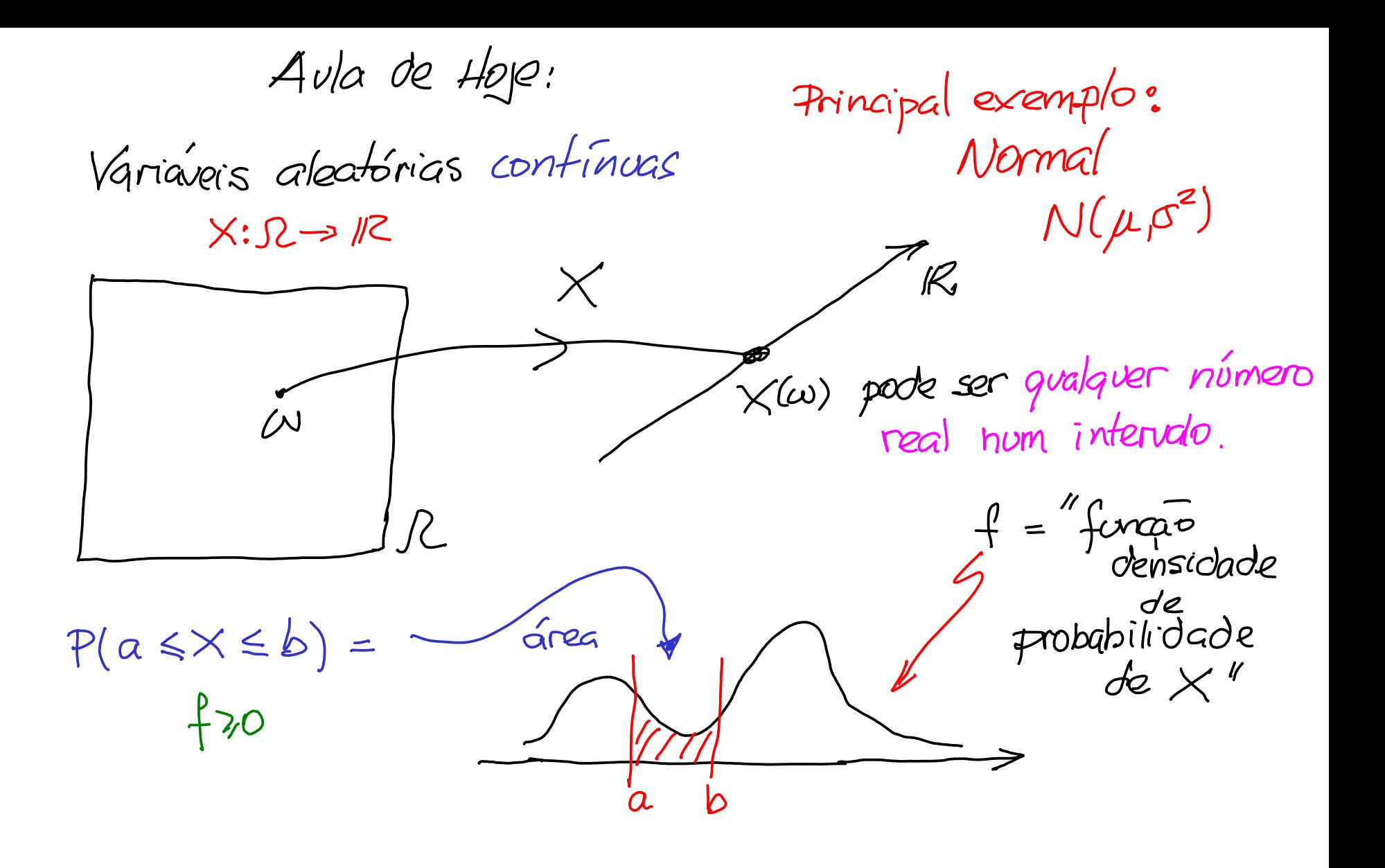

Distribuição Normal

Propriedades de  $X \sim N(\mu \, ; \, \sigma^2)$ 

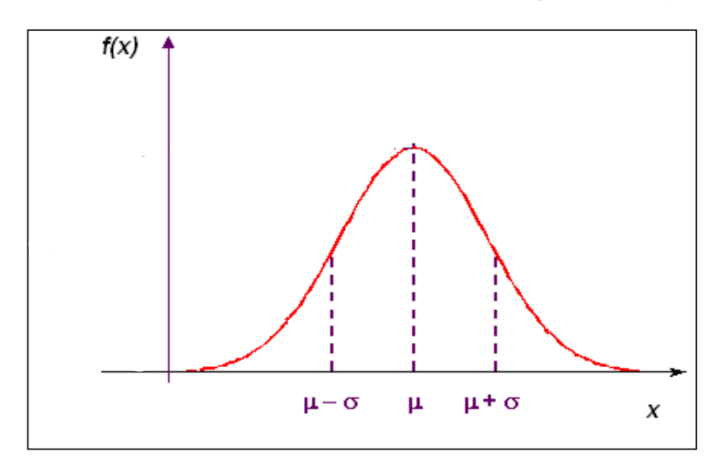

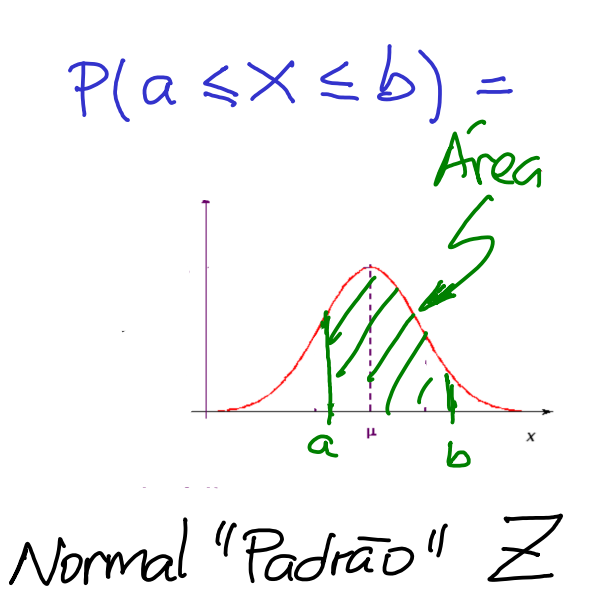

$$
\mathcal{Z}\sim \mathcal{N}(0\,;1\,)
$$

 $\bullet$   $E(X) = \mu$  (média ou valor esperado); • Var(X) =  $\sigma^2$  (e portanto, DP(X) =  $\sigma$ );

A distribuição normal é uma das mais importantes em situações do "mundo real."

O histograma por densidade dos pesos é o seguinte: Exemplo : Observamos o peso, em *kg*, de 1500 pessoas adultas selecionadas, ao acaso, em uma população. →

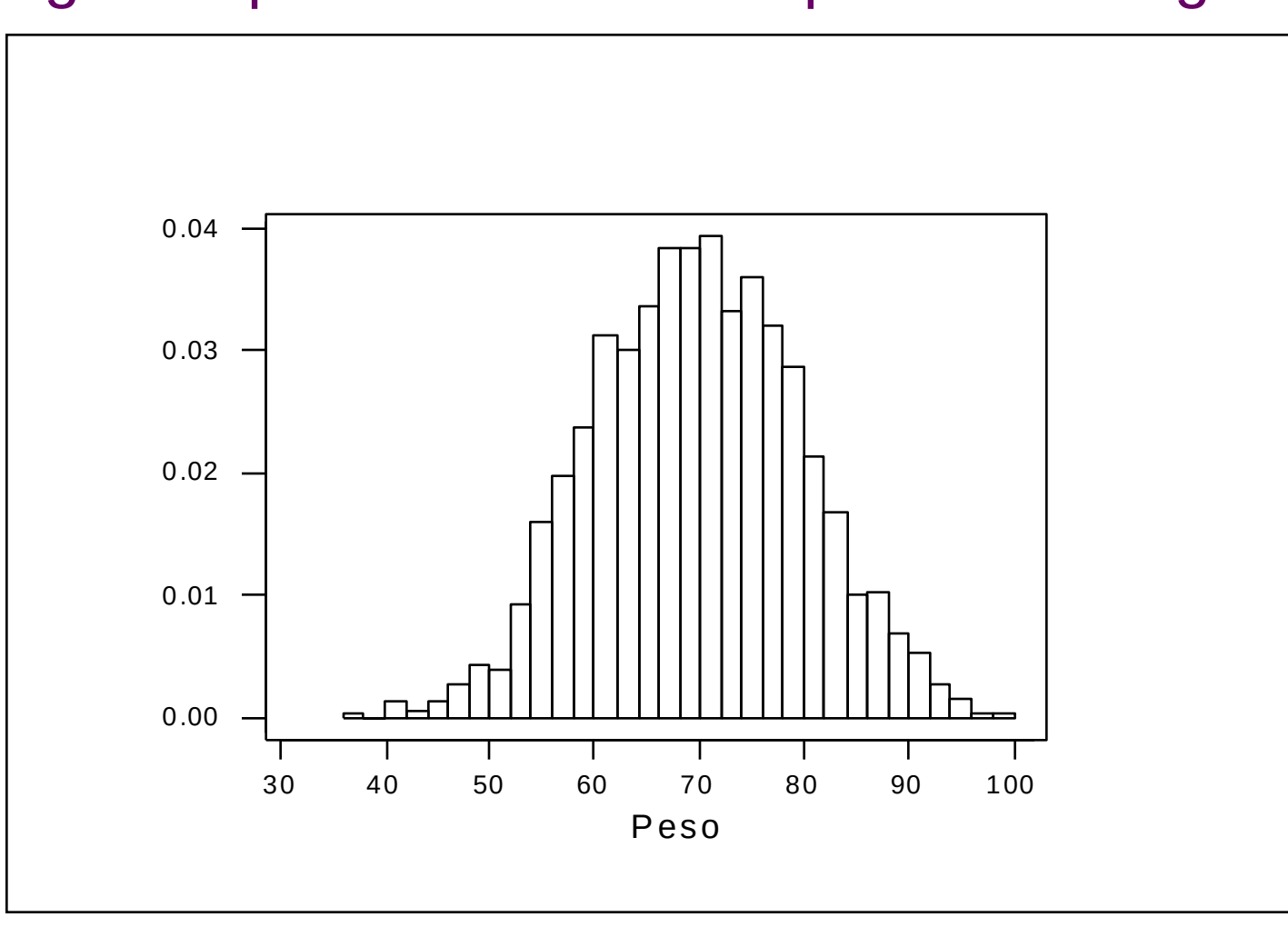

Vamos definir a variável aleatória *X*: peso, em *kg*, de uma pessoa adulta escolhida, ao acaso, **da população**.

Como se distribuem os valores da variável aleatória *X*, isto é, qual é a **distribuição de probabilidades** de *X* ?

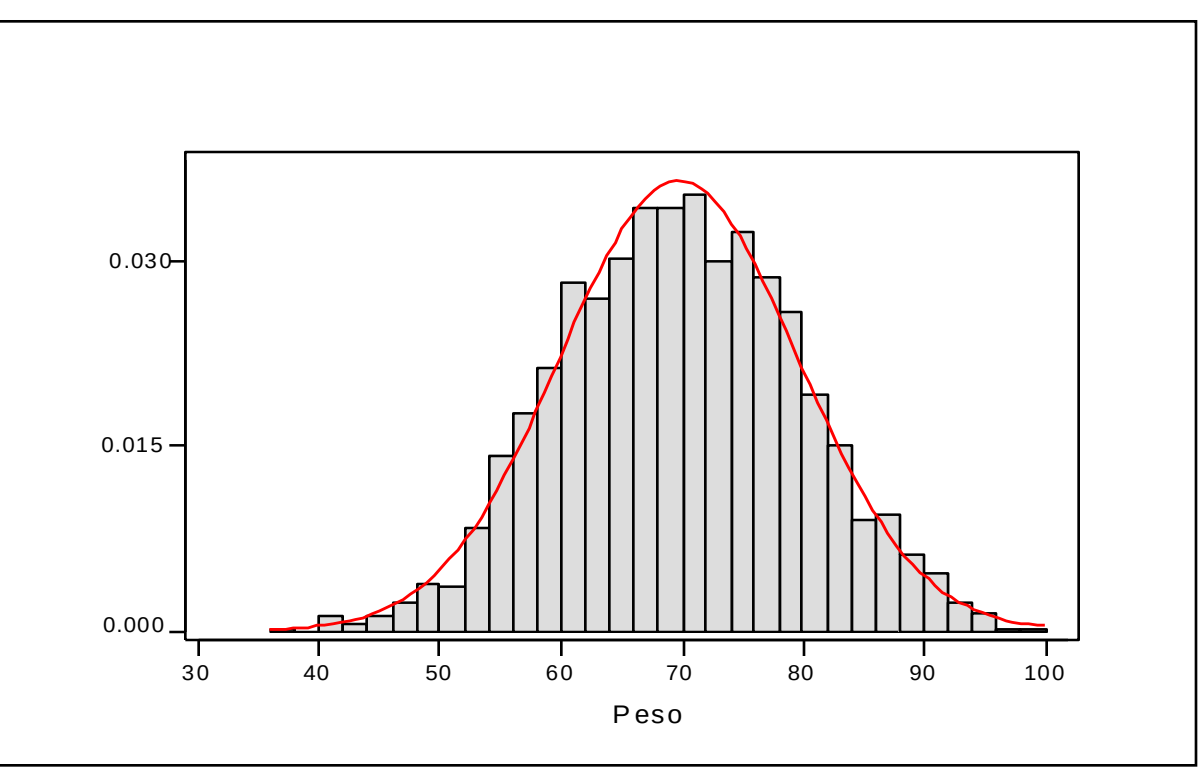

A curva contínua da figura denomina-se *curva Normal*  (ou *curva de Gauss*)*.*

A distribuição Normal é uma das mais importantes distribuições contínuas de probabilidade pois:

- Muitos fenômenos aleatórios comportam-se próximos a essa distribuição:
	- 1. altura;
	- 2. pressão sangüínea;
	- 3. Peso

etc...

• Pode ser utilizada para calcular, de forma aproximada, probabilidades para outras distribuições, como por exemplo, para a distribuição binomial.

"Tenrema Limite Central"

 $\rightarrow$  O modelo normal de probabilidade foi desenvolvido por *Carl Friedrich Gauss*

Há outras distribuições contínuas importantes.

Exemplo: Considere a variável Exponencial. *Y*: Duração, em horas, de uma lâmpada de certa marca, selecionada ao acaso.

A experiência sugere que esta distribuição deve ser *assimétrica*: grande proporção de valores entre 0 e 500 horas e pequena proporção de valores acima de 1500 horas.

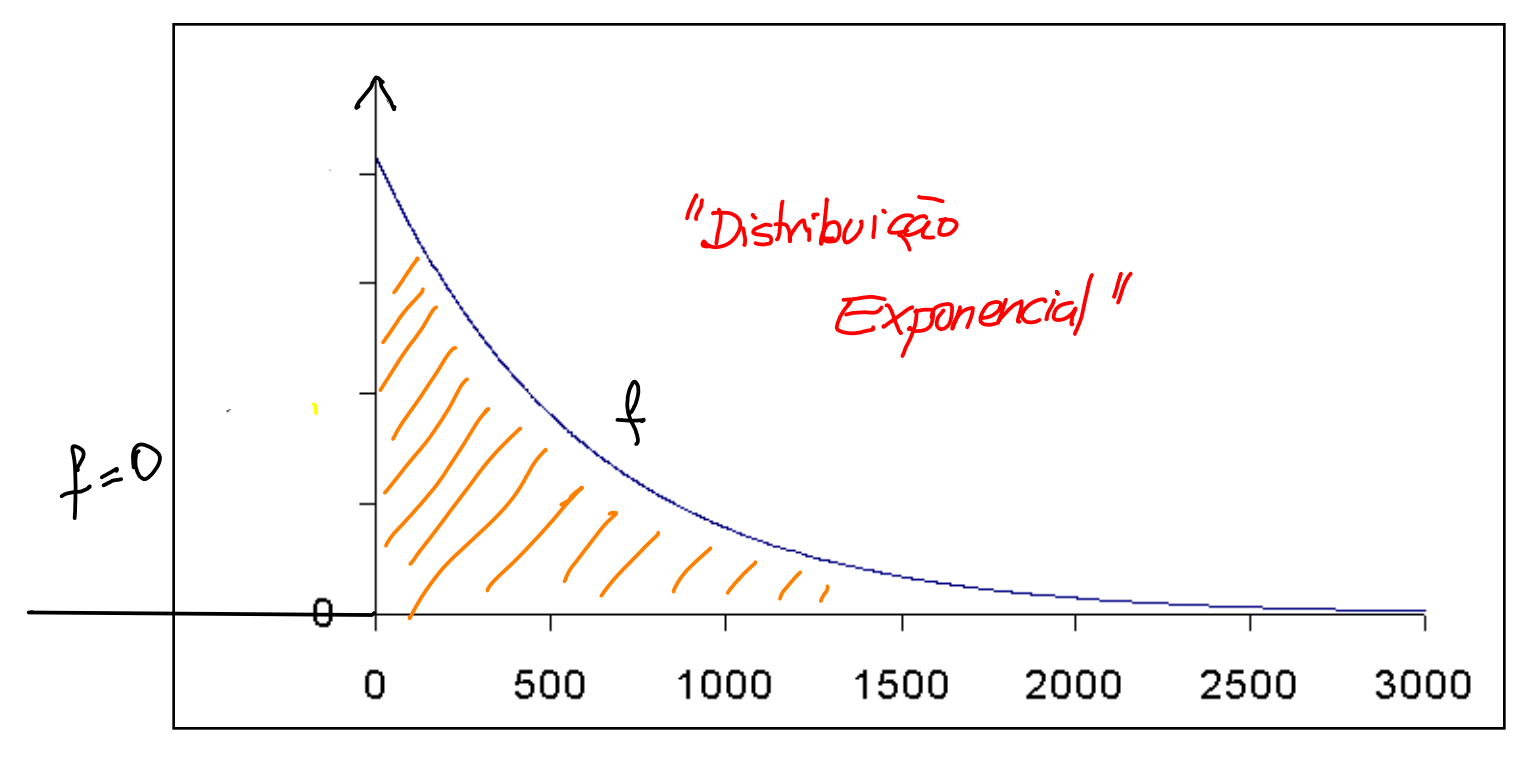

### Variável Aleatória Contínua

**Modelos Contínuos de Probabilidade**

- Assume valores num intervalo de números reais.
- Não é possível listar, individualmente, todos os possíveis valores da variável aleatória contínua.
- Associamos probabilidades a intervalos de valores da variável.

## Propriedades

Uma *v.a*. *X* contínua é caracterizada por sua *função densidade de probabilidade f***(***x***)**, com as propriedades:

(i) A área sob a curva de densidade *f*(*x*) é 1;

(ii)  $P(a \le X \le b)$  = área sob a curva da densidade  $f(x)$  e acima do eixo *x*, entre os pontos *a* e *b*;

(iii)  $f(x) \geq 0$ , para todo *x*; (iv)  $P(X = x_0) = 0$ , para  $x_0$  fixo.<br>"*area de uma linha*"

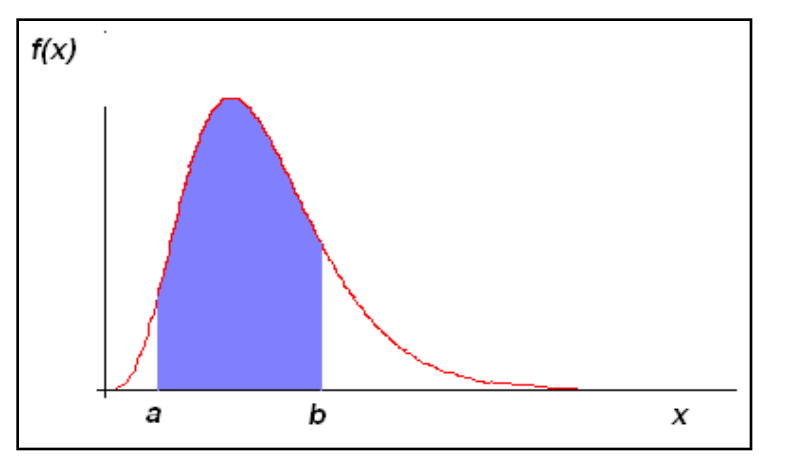

Assim,

 $P(a < X < b) = P(a \le X < b) = P(a < X \le b) = P(a \le X \le b).$ 

## A DISTRIBUIÇÃO NORMAL (ou *Gaussiana*)

A *v. a. X* tem distribuição Normal com parâmetros  $\mu$  e  $\sigma^2$  se sua função densidade de probabilidade é dada por:

$$
f(x)=\frac{1}{\sigma\sqrt{2\pi}}e^{-\frac{1}{2}\left(\frac{x-\mu}{\sigma}\right)^2},\quad -\infty < x < \infty.
$$

Pode ser mostrado que:

- 1.  $\mu$  é o valor esperado (média) de *X*, com - $\infty < \mu < \infty$ ;
- 2.  $\sigma^2$  é a variância de *X*, com  $\sigma^2 > 0$ .

Notação : 
$$
X \sim N(\mu \, ; \, \sigma^2)
$$

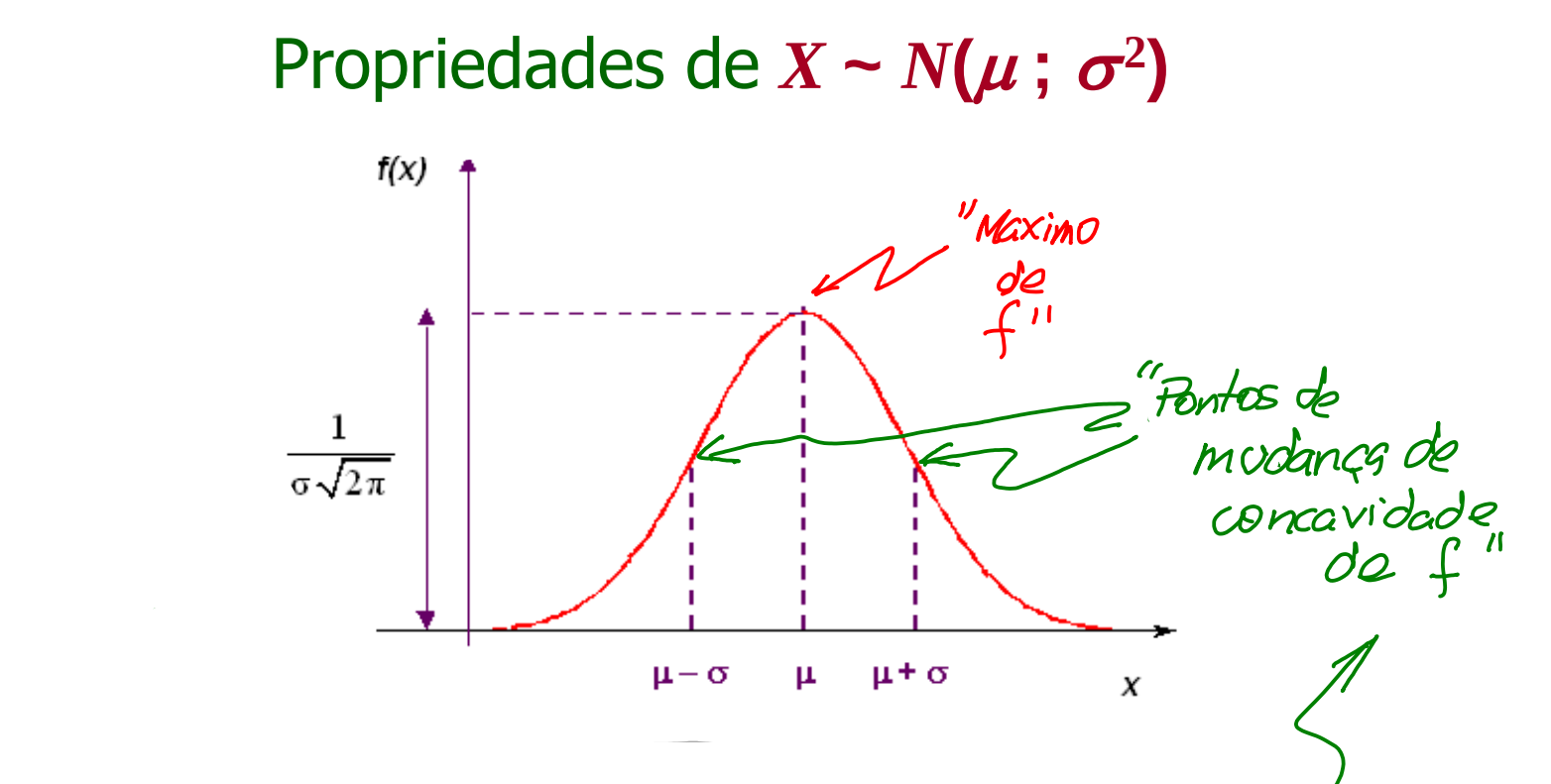

- $\bullet$   $E(X) = \mu$  (média ou valor esperado);
- *Var*(*X*) =  $\sigma^2$  (e portanto, *DP*(*X*) =  $\sigma$ );
- $f(x) \rightarrow 0$ , quando  $x \rightarrow \pm \infty$ ;
- $x = \mu e$  ponto de máximo de  $f(x)$ ;
- $\mu$   $\sigma$  e  $\mu$  +  $\sigma$  são pontos de inflexão de  $f(x)$ ;
- a curva Normal é simétrica em torno da média  $\mu$ .

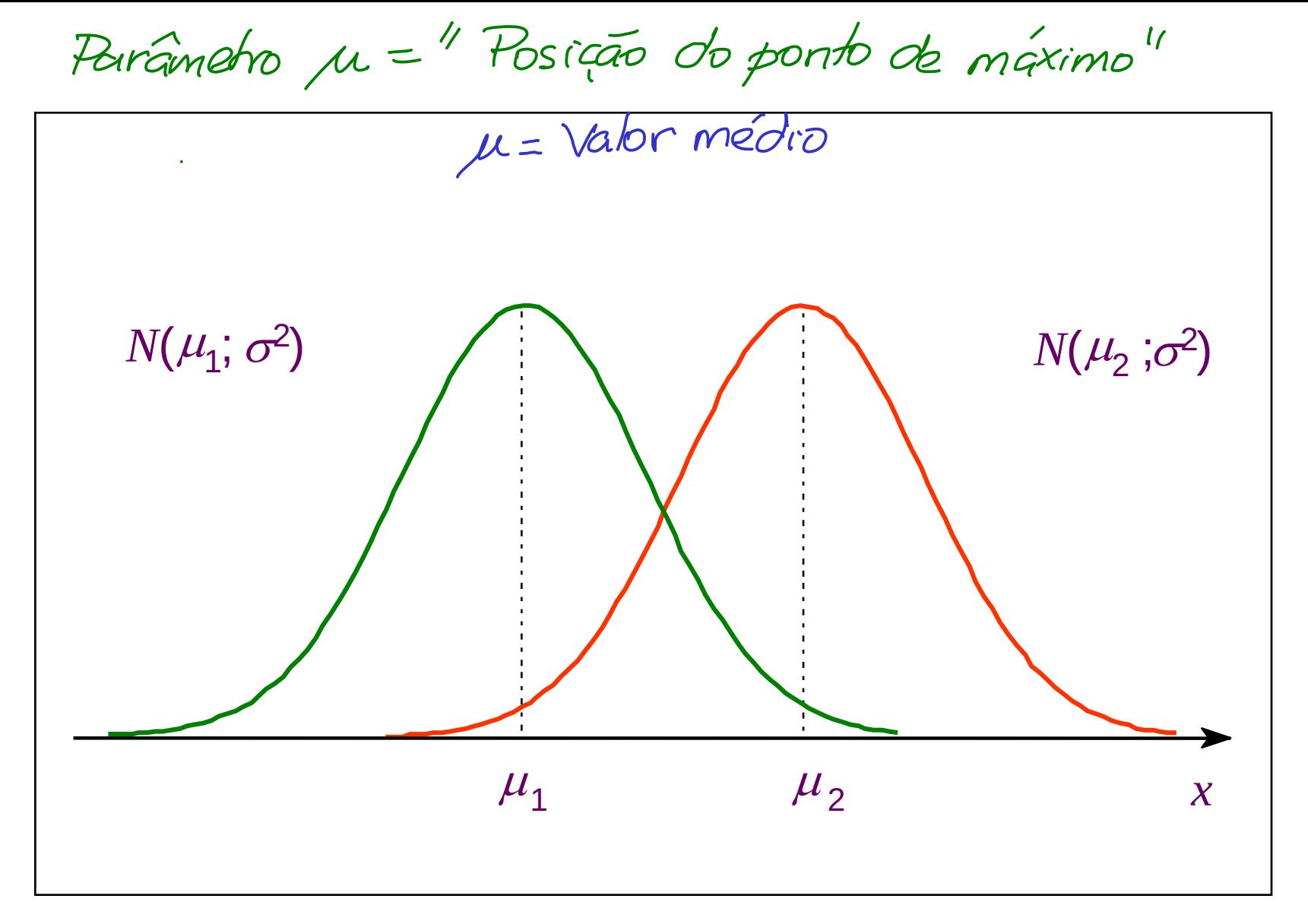

Curvas Normais com mesma variância  $\sigma^2$ mas médias diferentes ( $\mu$ <sub>2</sub>  $>\mu$ <sub>1</sub>).

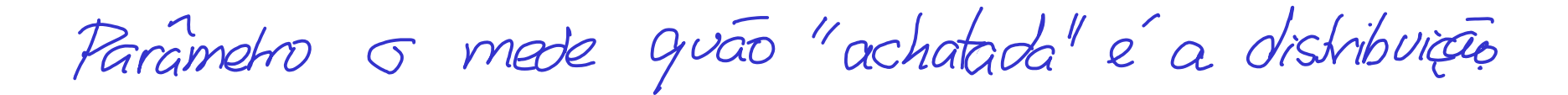

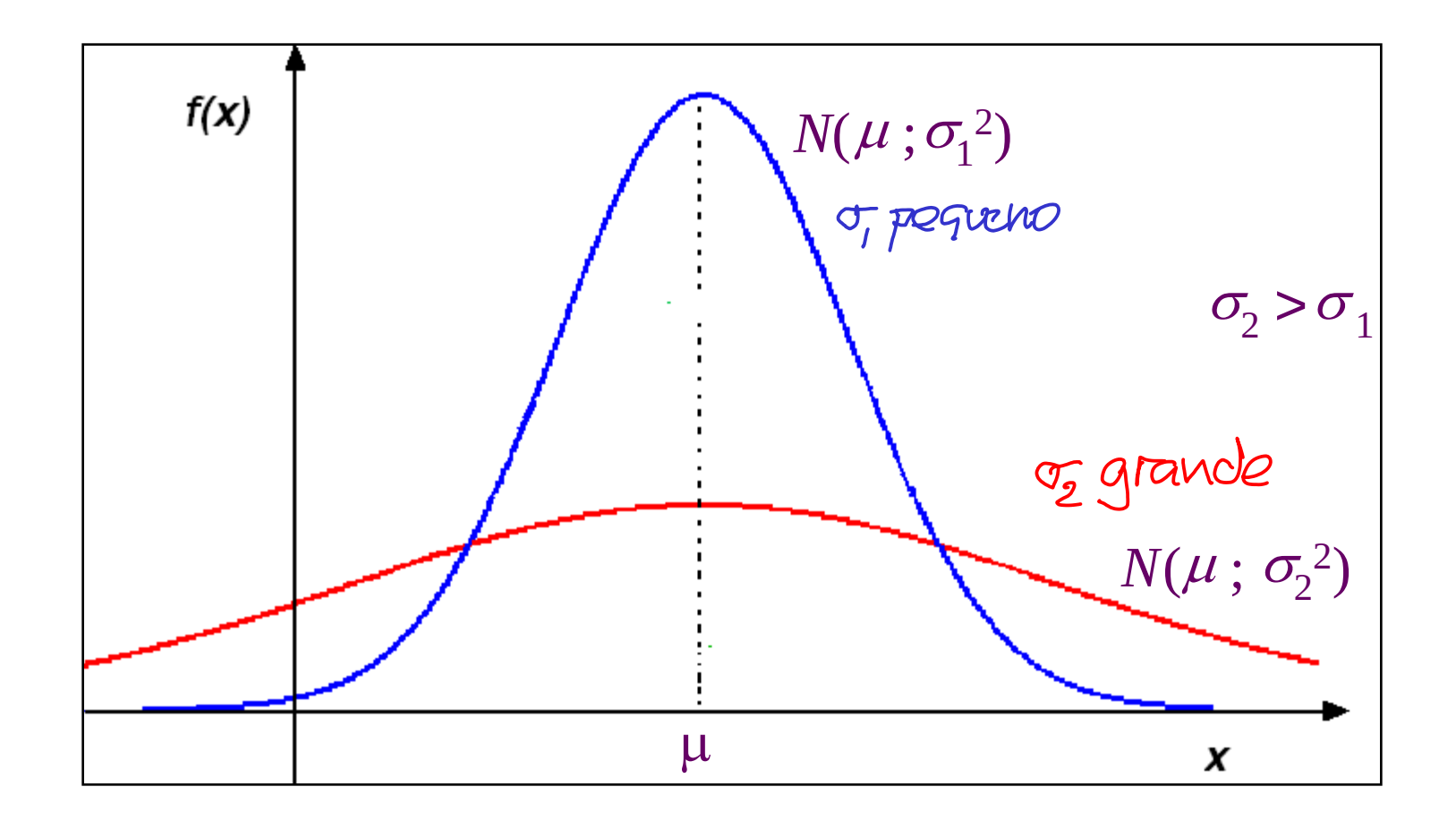

Curvas Normais com mesma média  $\mu$ mas com variâncias diferentes ( $\sigma_2 > \sigma_1$ ).

# **Cálculo de probabilidades**  $P(a < X < b) = P(a \leq X \leq b)$ Área sob a curva e acima do eixo horizontal (*x*) entre *a* e *b*. Como determinar a anea a unea<br>para qualquer<br>N(u; o<sup>z</sup>)? *a b*

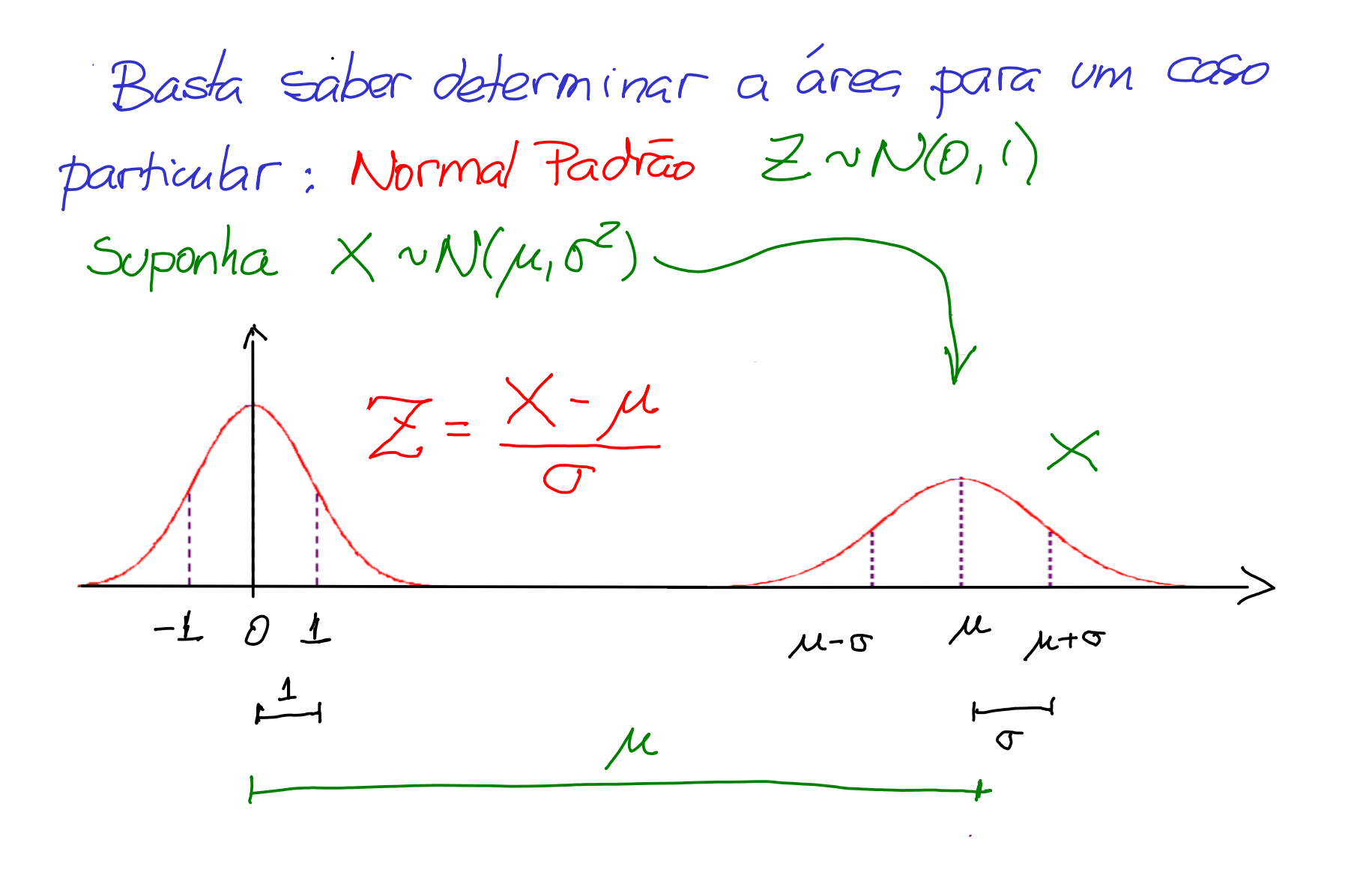

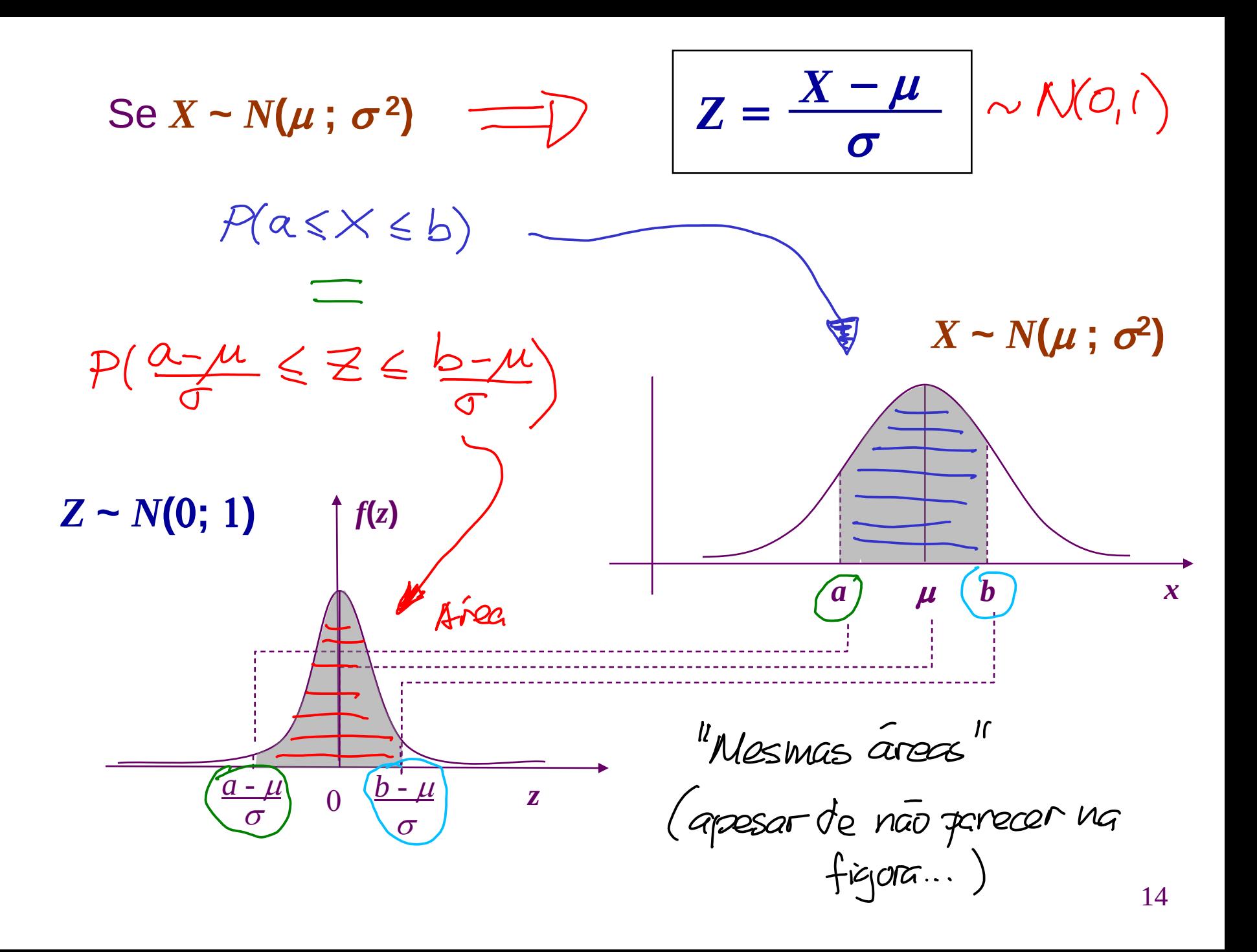

A *v.a. Z* **~** *N***(0;1)** denomina-se *normal padrão* ou *reduzida*.

Portanto,

$$
P(a < X < b) = P\left(\frac{a-\mu}{\sigma} < \frac{X-\mu}{\sigma} < \frac{b-\mu}{\sigma}\right) = P\left(\frac{a-\mu}{\sigma} < Z < \frac{b-\mu}{\sigma}\right)
$$

Dada a *v.a.*  $Z \sim N(0; 1)$  podemos obter a *v.a.*  $X \sim N(\mu; \sigma^2)$ através da transformação inversa

$$
(X = \mu + Z \times \sigma) \Leftrightarrow Z = \frac{X - \mu}{\sigma}
$$

# USO DA TABELA NORMAL PADRÃO

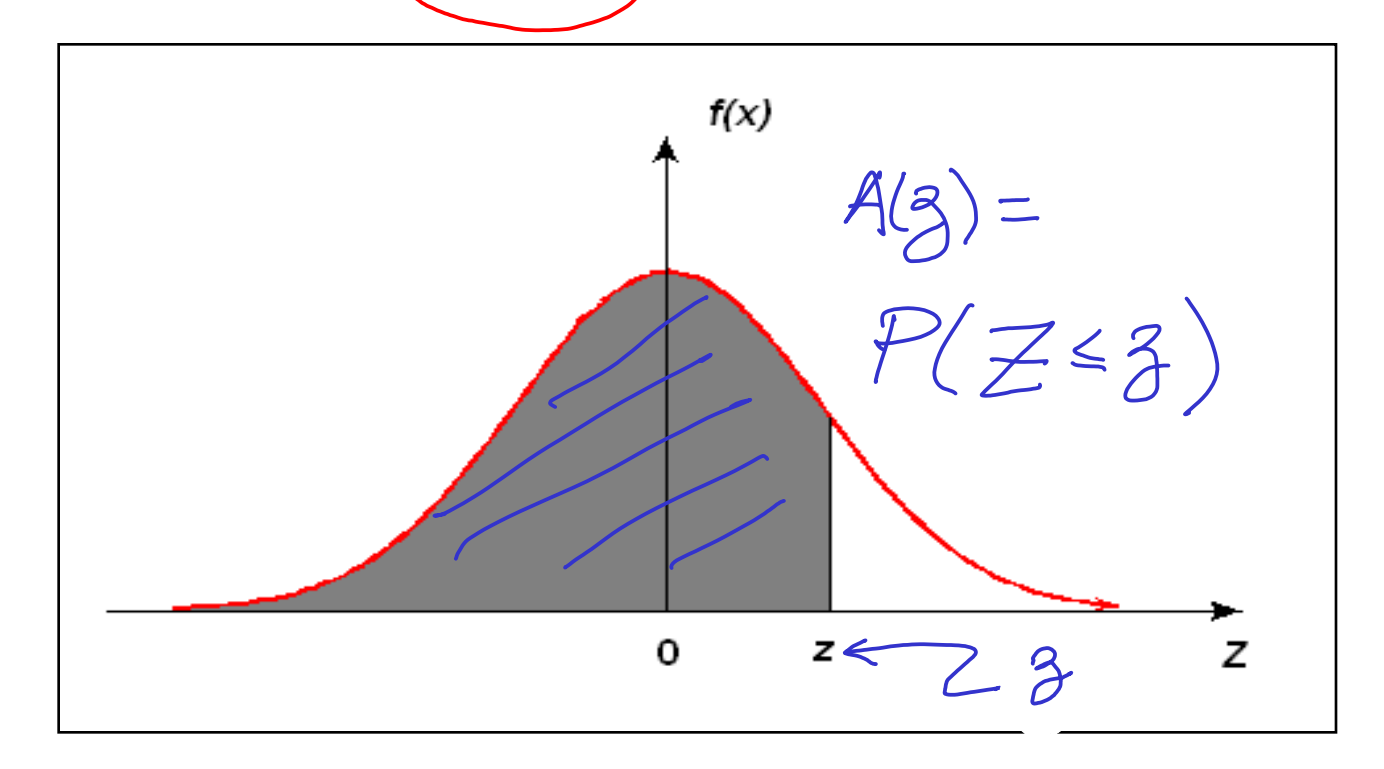

Denotamos :  $A(z) = P(Z \leq z)$ , para  $z \geq 0$ .

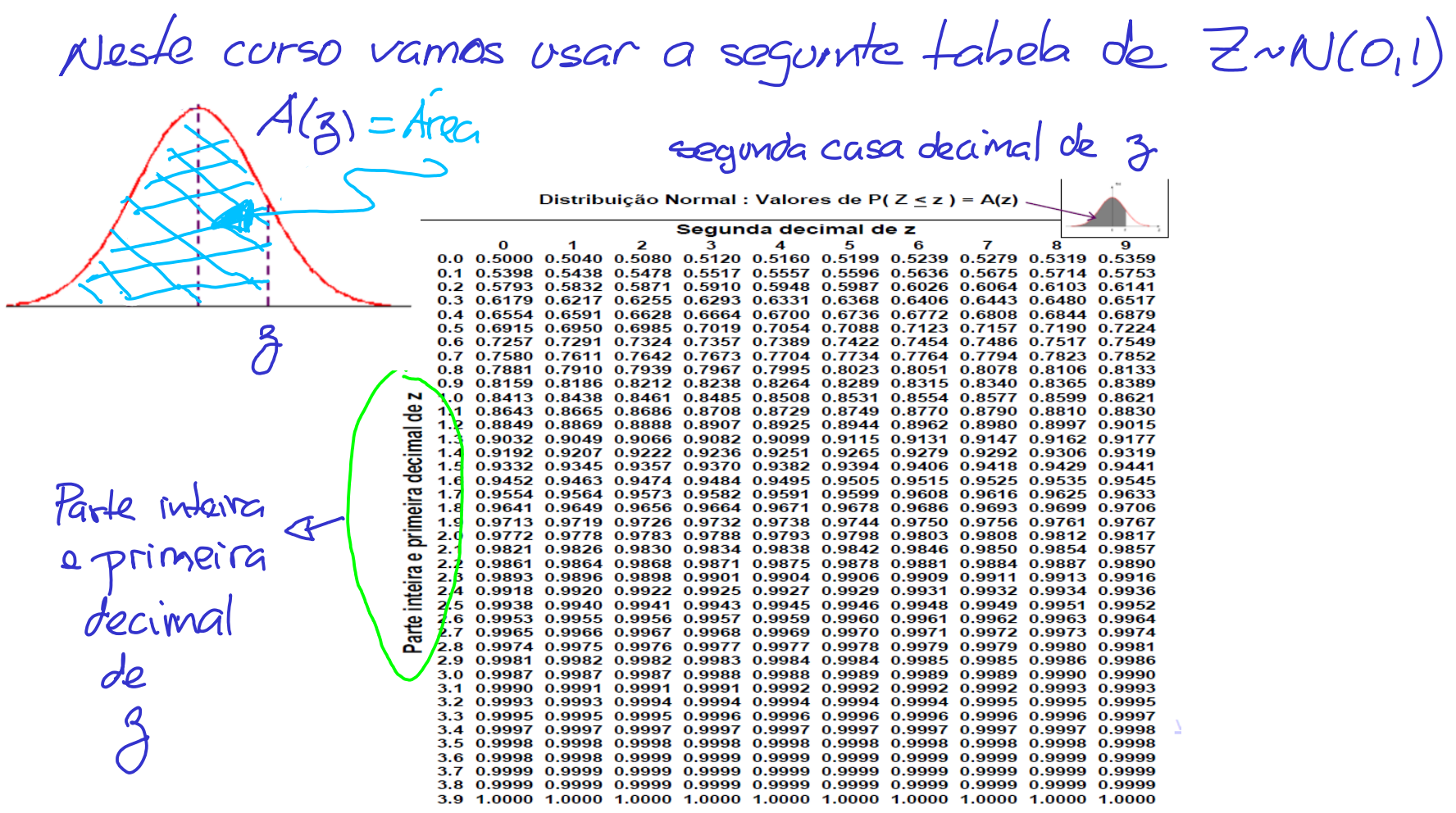

### **Exemplo:** Seja  $Z \sim N(0; 1)$ , calcular

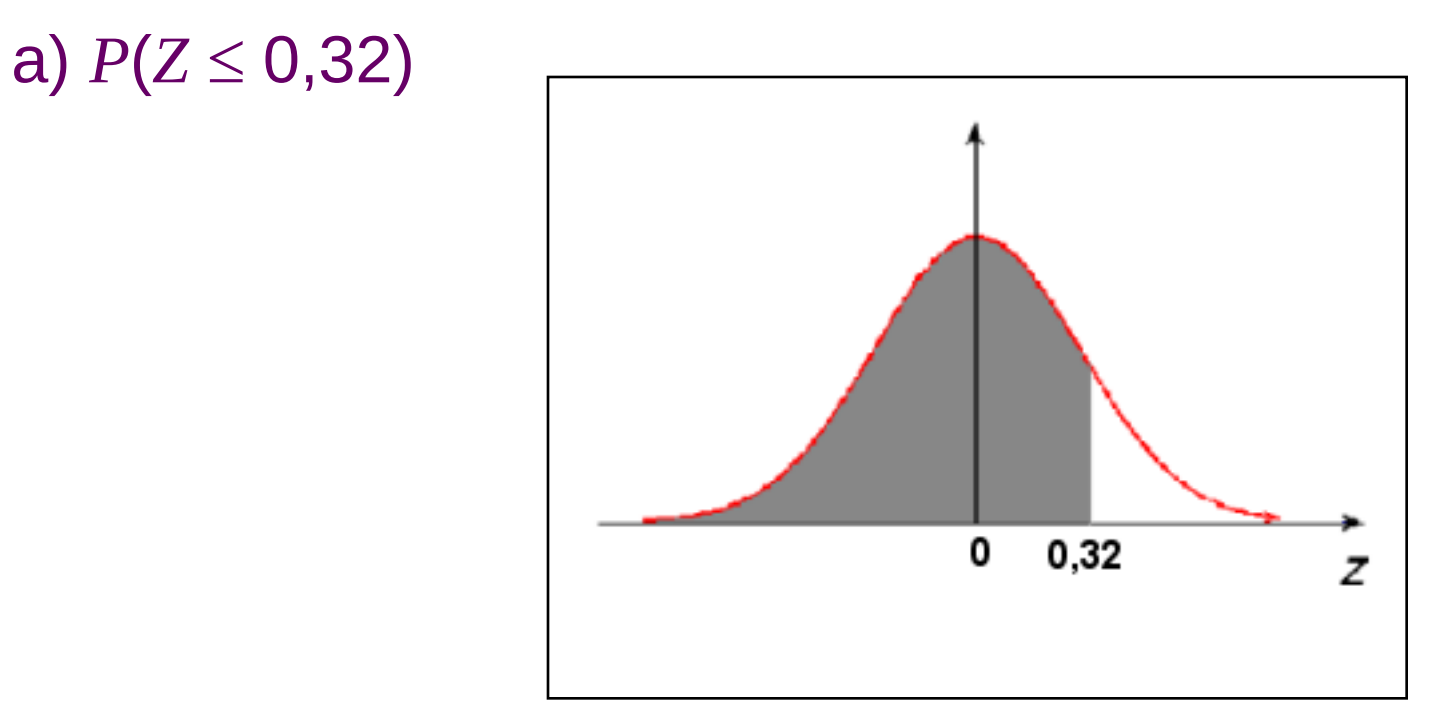

 $P(Z \le 0,32) = A(0,32) = 0,6255.$ 

Encontrando o valor na Tabela *N*(0;1):

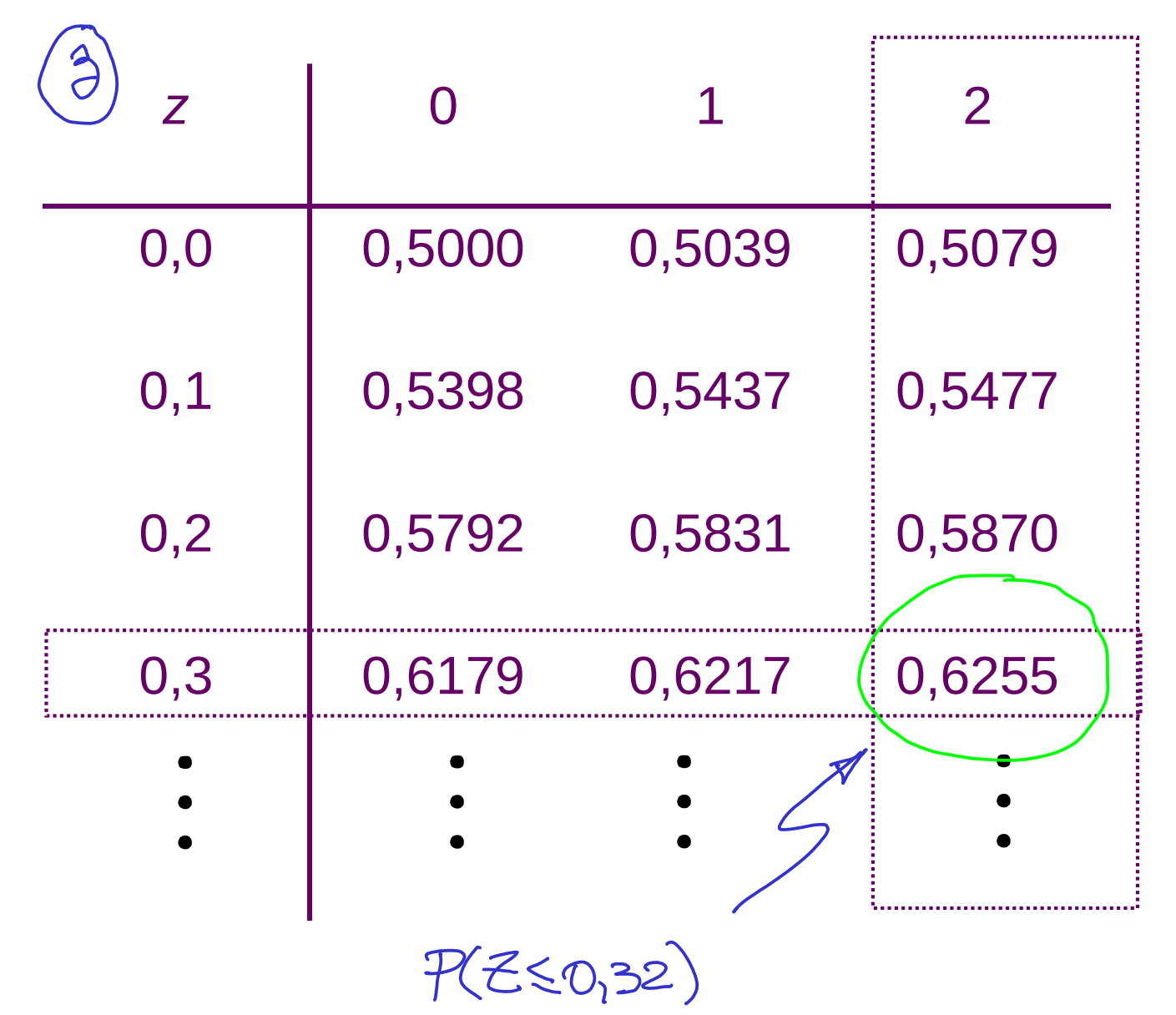

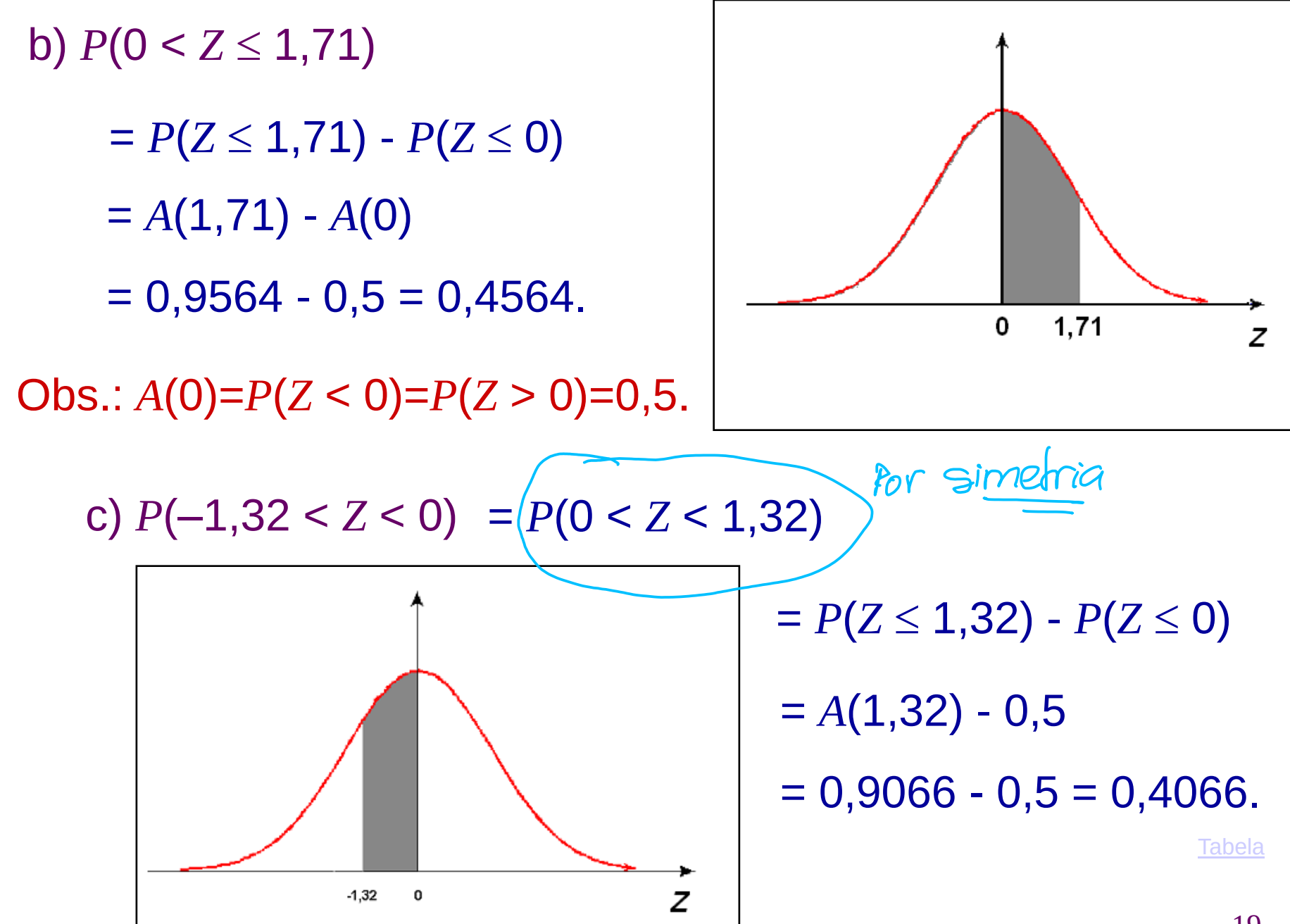

d)  $P(Z \ge 1,5)$  $= 1 - P(Z \leq 1.5)$  $= 1 - A(1,5)$  $= 1 - 0.9332 = 0.0668$ .

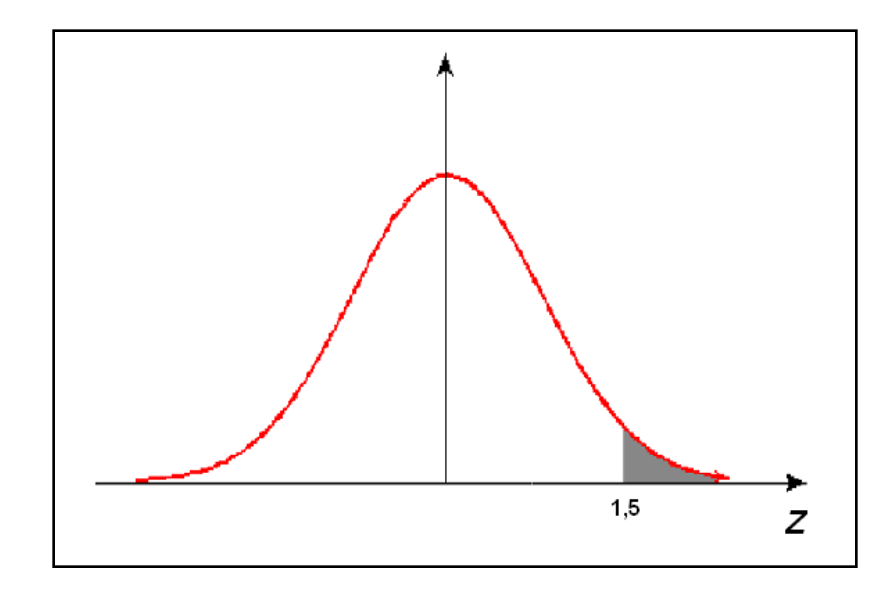

e)  $P(Z \le -1,3)$ 

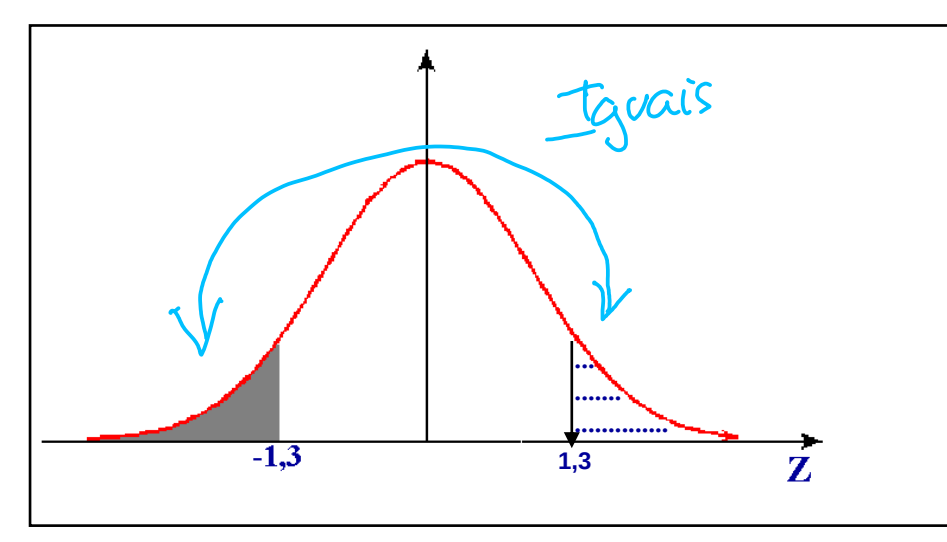

 $= P(Z \ge 1,3) = 1 - A(1,3)$ 

 $= 1 - 0,9032 = 0,0968.$ 

Tabela

Obs.: Pela simetria,  $P(Z \le -1,3) = P(Z \ge 1,3)$ .

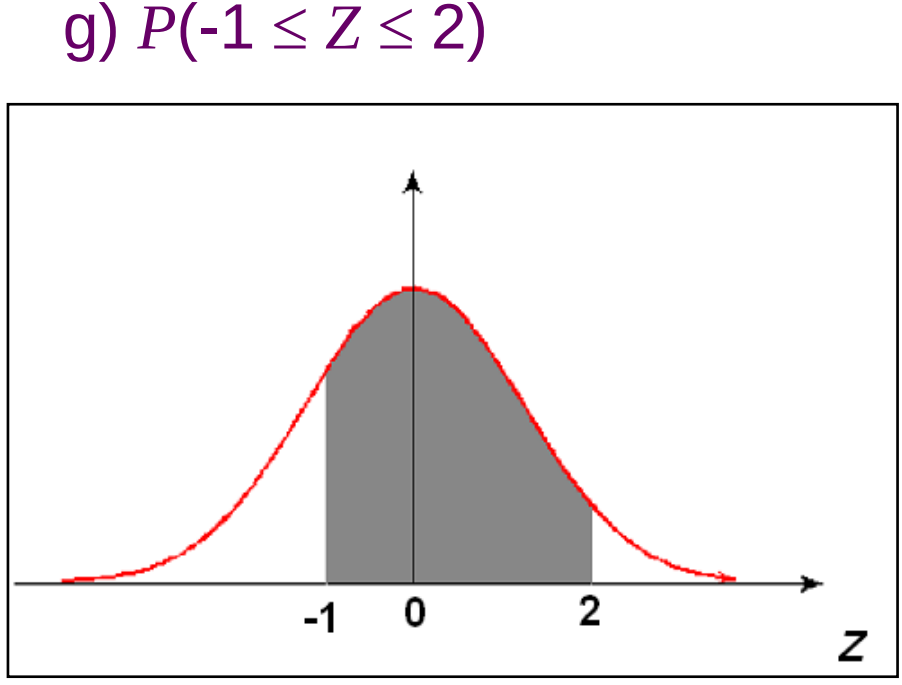

 $= P(Z \leq 2) - P(Z \leq -1)$  $= A(2) - P(Z \ge 1) = A(2) - (1 - A(1))$  $= 0,9773 - (1 - 0,8413)$ 

 $= 0,9773 - 0,1587 = 0,8186.$ 

 $-1,5$ 0  $1,5$ 

 $= 0,8664.$ 

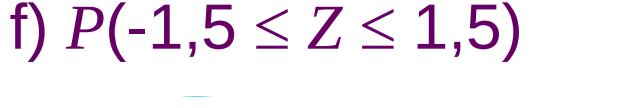

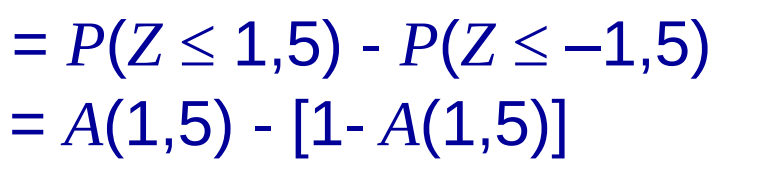

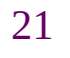

z

Como encontrar o valor *z* da distribuição *N*(0;1) tal que: (i)  $P(Z \le z) = 0,975$ 

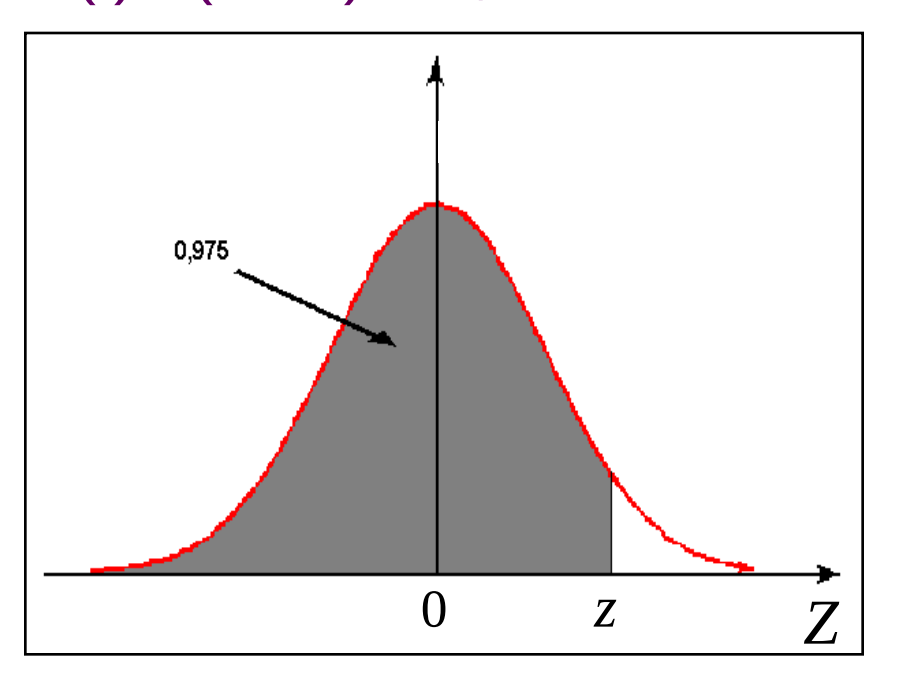

*z* é tal que *A*(*z*) = 0,975.

Pela tabela, *z* = 1,96.

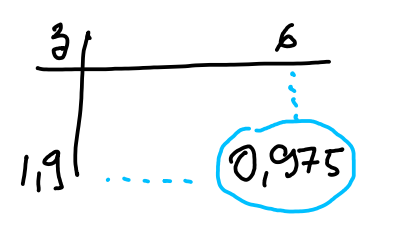

(ii)  $P(0 < Z \le z) = 0,4975$ 

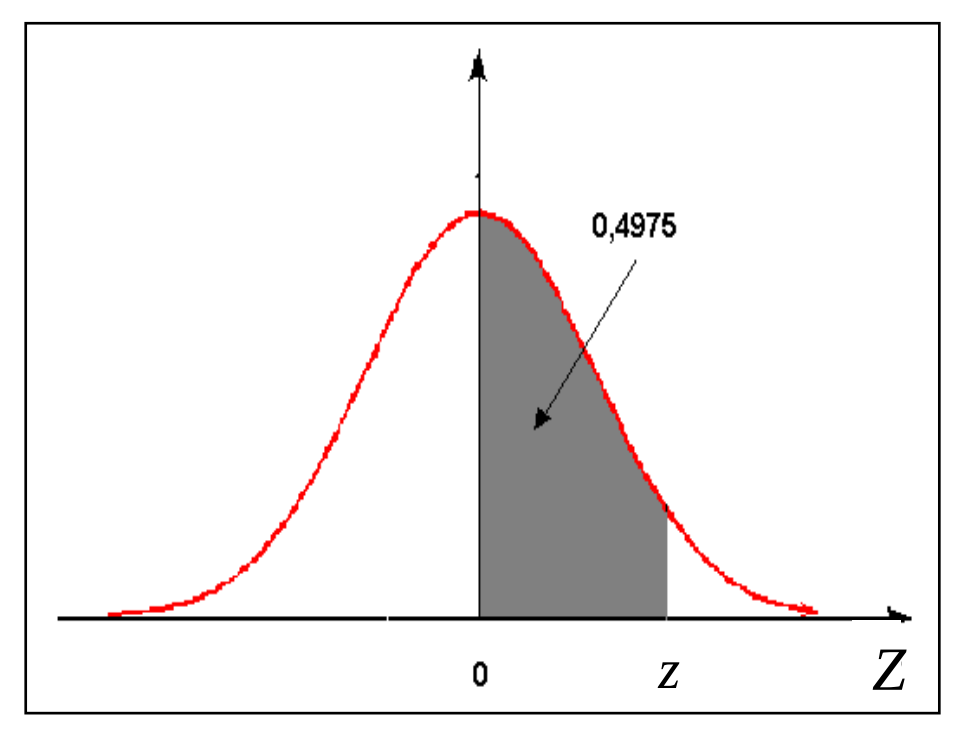

*z* é tal que *A*(*z*) = 0,5 + 0,4975 = 0,9975. Pela tabela *z* = 2,81. Tabela

(iii)  $P(Z \ge z) = 0,3$ 

 $(iv)$   $P(Z \ge z) = 0,975$ 

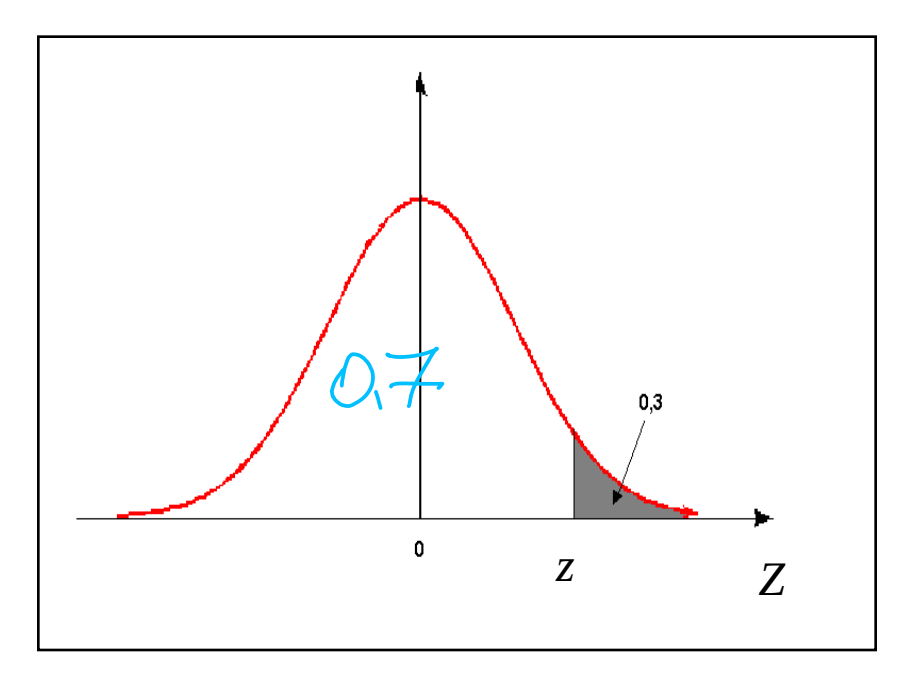

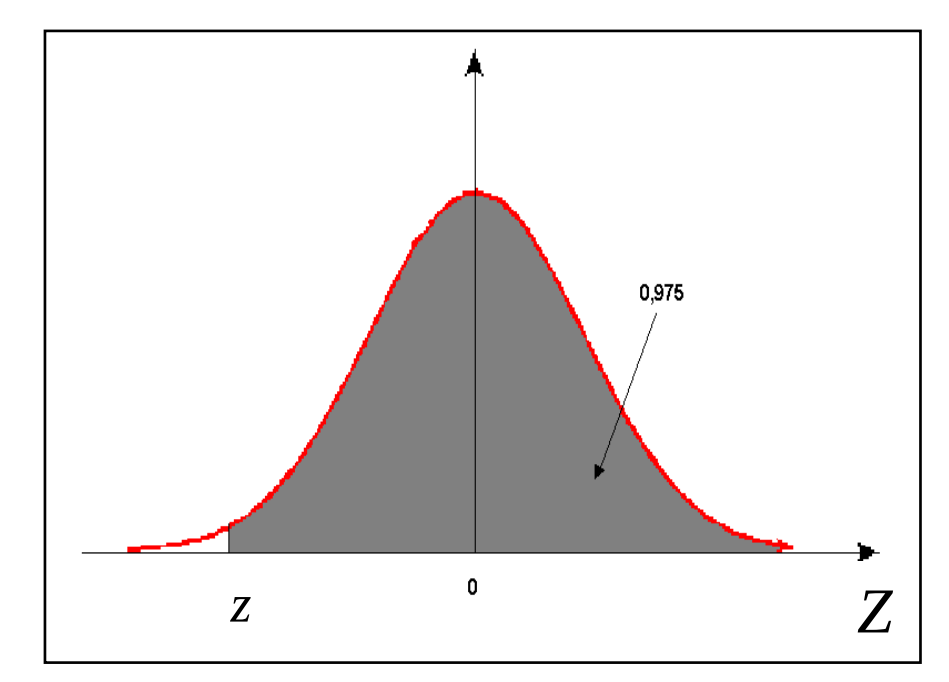

*z* é tal que  $A(z) = 0.7$ . Pela tabela, *z* = 0,53.

*a* é tal que *A*(*a*) = 0,975 e *z* = – *a*. Pela tabela *a* = 1,96. Então, *z* = – 1,96.

(v)  $P(Z \le z) = 0,10$ 

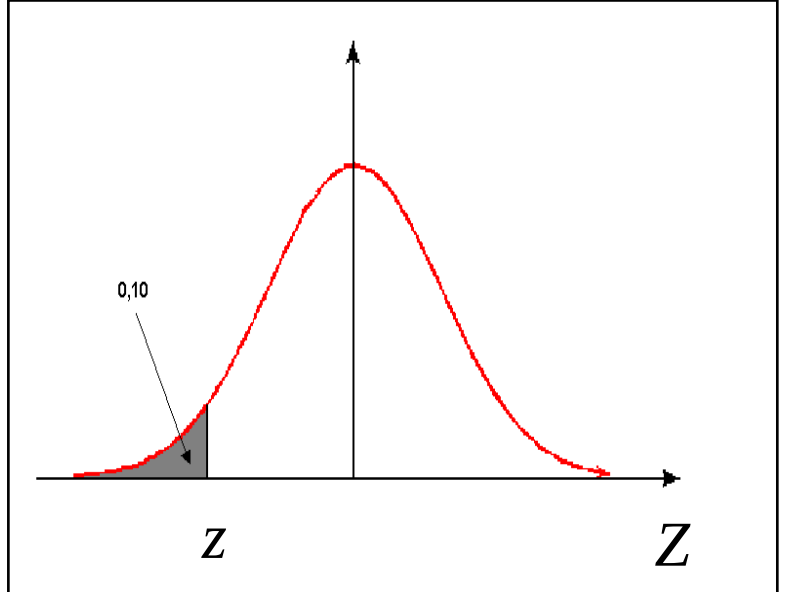

*a* é tal que *A*(*a*)=0,90 e *z* = – *a*. Pela tabela, *a* = 1,28 e, assim,  $z = -1.28$ .

(vi)  $P(-z \le Z \le z) = 0,80$ 0.80  $0,10$  $0,10$ *– z z Z*

Tabela *z* é tal que  $P(Z < -z) = P(Z > z) = 0,1$ . Isto é,  $P(Z < z) = A(z) = 0,90$  $\Rightarrow$  *z* = 1,28 (pela tabela).

**Exemplo:** O tempo gasto no exame vestibular de uma universidade tem distribuição Normal, com média 120 *min* e desvio padrão 15 *min*.

a) Sorteando-se um aluno ao acaso, qual é a probabilidade dele terminar o exame antes de 100 minutos?

*X*: tempo gasto no exame vestibular  $\Rightarrow$  *X* ~ *N*(120; 15<sup>2</sup>)

$$
P(X \le 100) = P\left(Z \le \frac{100 - 120}{15}\right) = P(Z \le -1,33)
$$

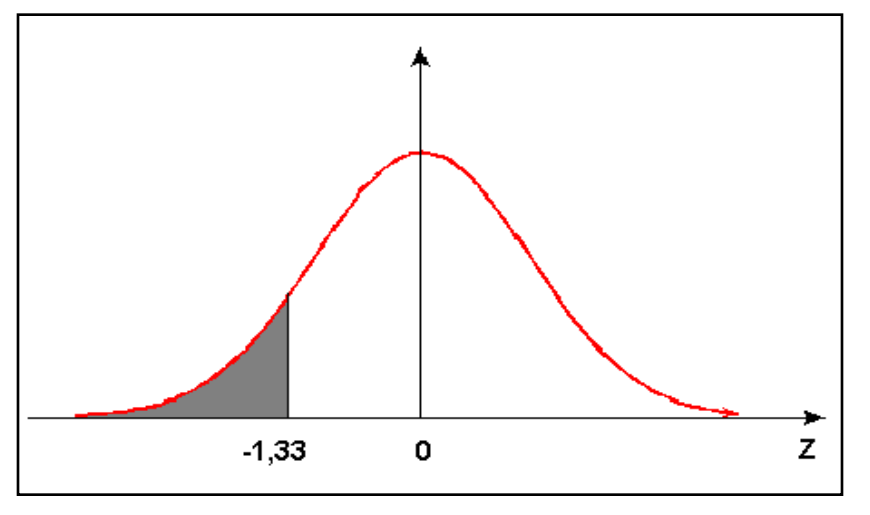

 $= 1 - A(1,33)$ 

$$
= 1 - 0,9082 = 0,0918.
$$

Tabela 25 Outra interpretação: 9,18% dos estudantes que prestam esse exame concluem em menos de 100 *min*.

b) Qual deve ser o tempo de prova, de modo a permitir que 95% dos vestibulandos terminem no prazo estipulado?

*X*: tempo gasto no exame vestibular  $\Rightarrow$  *X* ~ *N*(120; 15<sup>2</sup>) *z*

$$
x = ?
$$
 tal que  $P(X \le x) = 0.95 \Rightarrow P\left(Z \le \frac{(x - 120)}{15}\right) = 0.95$ 

0,95

*z* = ? tal que  $A(z) = 0.95$ .

Pela tabela  $z = 1.64$ .

 $P(Z \le 1,64) = 0.95$ *Z* 0 z Então, *z =*  $\left(1,64=\frac{x-120}{x-1}\right)$  $\Rightarrow$  *x* = 120 +1,64  $\times$ 15 = 120 + 24,6 *z* 15 Tabela  $\Rightarrow$  *x* = 144,6 *min*.

c) Qual é o valor do tempo tal que apenas 3% dos vestibulandos completam o exame até esse tempo de prova?

*X*: tempo gasto no exame vestibular  $\Rightarrow$  *X* ~ *N*(120; 15<sup>2</sup>) *z*

x = ? tal que 
$$
P(X \le x) = 0,03 \Rightarrow P\left(Z \le \frac{x-120}{15}\right) = 0,03
$$

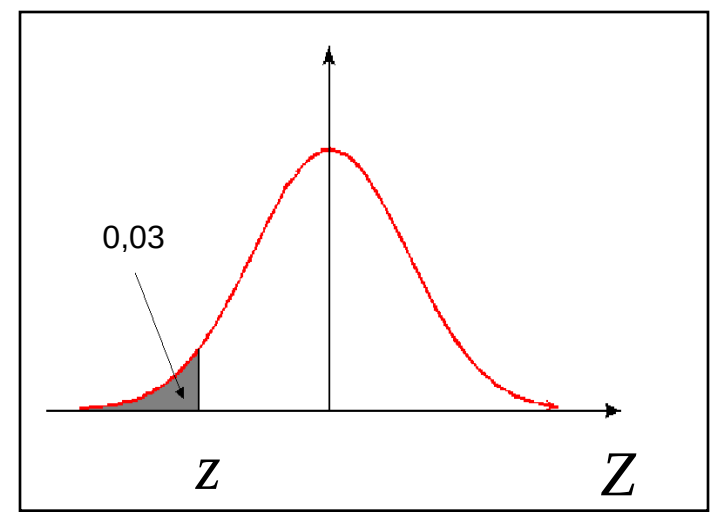

*a* > 0 é tal que *A*(*a*) = 0,97 e *z* = -*a* Pela tabela, *a* = 1,88 e, assim,  $z = -1.88$ .

 $\Rightarrow$  *x* = 120 -1,88×15 = 120 - 28,2  $\Rightarrow$  *x* = 91,8 *min*. 15 Então, *z* = –1,88 =  $\frac{x - 120}{x - 1}$ *z* Tabela

 $27$  $\Rightarrow$  3% dos vestibulandos terminam o exame em até 91,8 min

d) Qual é o intervalo de tempo, simétrico em torno da média (intervalo central), tal que 80% dos estudantes gastam para completar o exame?

*X*: tempo gasto no exame vestibular  $\Rightarrow$  *X* ~ *N*(120, 15<sup>2</sup>)

Obter o intervalo **(120-***a***; 120+***a***)** tal que *P*(120-*a*<*X*<120+*a*)=0,80

$$
P(120 - a \le X \le 120 + a) = 0,80 \Rightarrow P\left(\frac{120 - a - 120}{15} \le Z \le \frac{120 + a - 120}{15}\right) = 0,80
$$
  

$$
\Rightarrow P\left(\frac{-a}{15} \le Z \le \frac{a}{15}\right) = 0,80 \Rightarrow P(-z \le Z \le z) = 0,80
$$

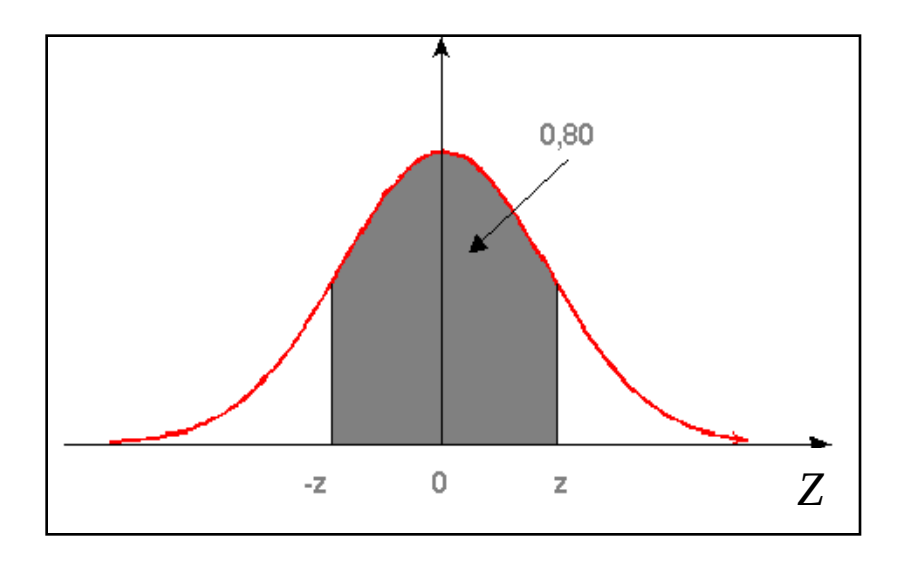

*z* = ? tal que  $A(z) = 0,90$ .

Pela tabela, *z* = 1,28.

**Mas** 

$$
z = 1,28 = \frac{a}{15} \Rightarrow a = 1,28 \times 15 = 19,2
$$

Logo, o intervalo procurado é  $(120 - 19,2; 120 + 19,2) = (100,8 min; 139,2 min)$  Observação : Se  $X \sim N(\mu; \sigma^2)$ , então

(i) 
$$
P(\mu - \sigma \le X \le \mu + \sigma) = P\left(\frac{\mu - \sigma - \mu}{\sigma} \le Z \le \frac{\mu + \sigma - \mu}{\sigma}\right)
$$

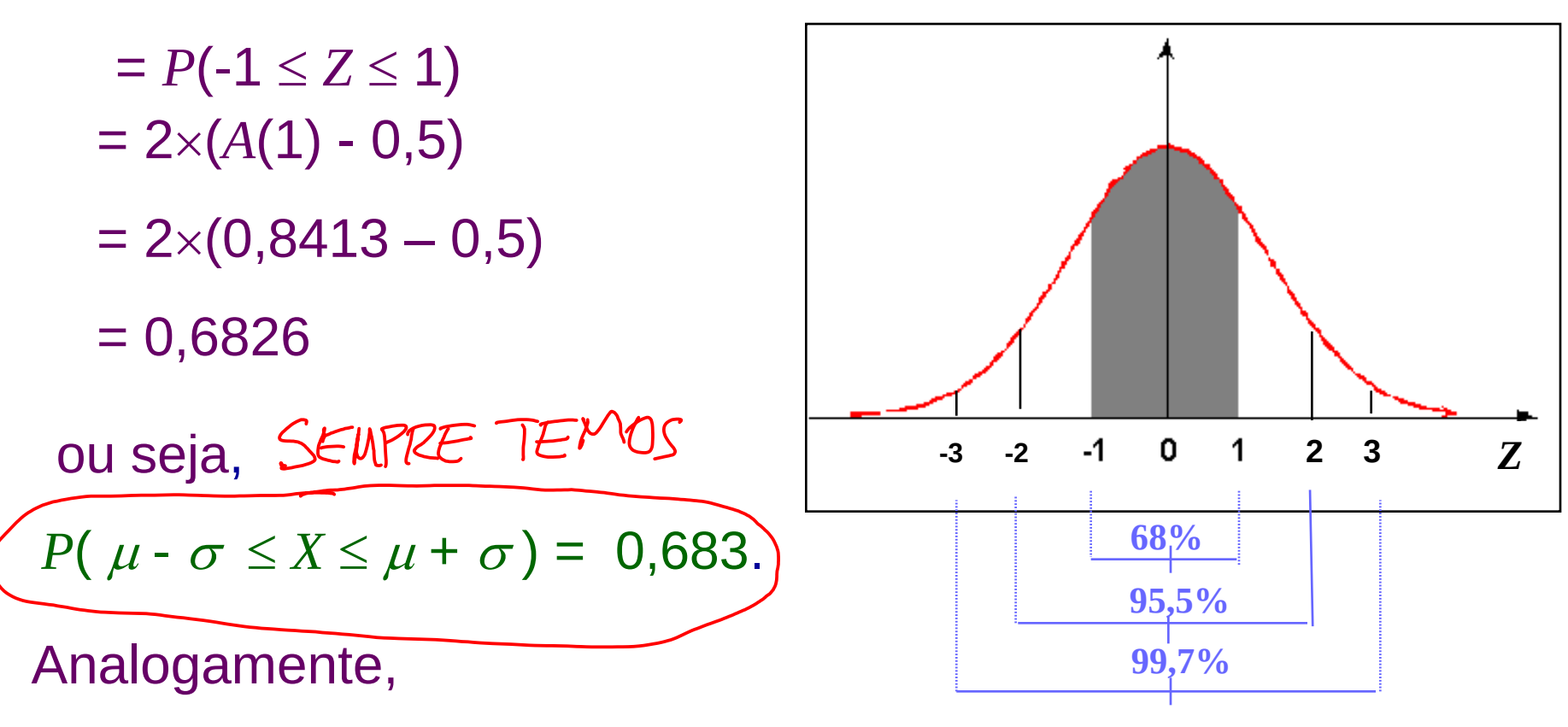

(ii)  $P(\mu - 2\sigma \le X \le \mu + 2\sigma) = P(-2 \le Z \le 2) = 0.955$ .

(iii)  $P(\mu - 3\sigma \le X \le \mu + 3\sigma) = P(-3 \le Z \le 3) = 0,997$ .

**Distribuição Normal : Valores de P( Z < z ) = A(z)**

#### **Segunda decimal de z**

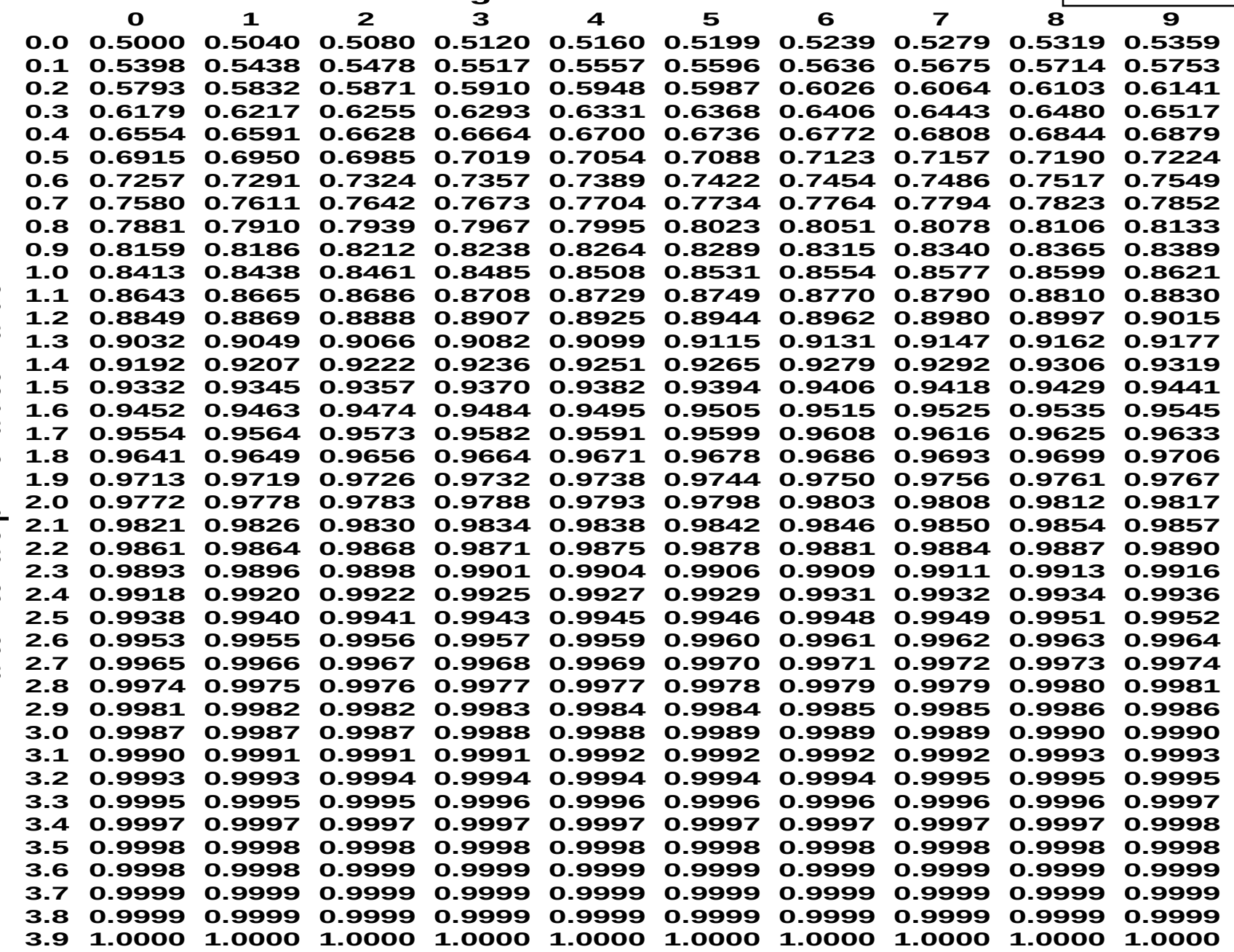

Parte inteira e primeira decimal de z **Parte inteira e primeira decimal de z**

**Volta**

31